## **ReSurveyEurope - data provision format**

The format of data provision should be ideally in Turboveg 2, in which the following headerdata fields are added and filled in. Using Turboveg v. 2.148 or higher versions, a database structure with these fields can be downloaded from <https://www.synbiosys.alterra.nl/turboveg/> under Database dictionaries / ReSurvey and uploaded to Turboveg using Backup/Restore / Restore. Then, when creating a new database or modifying the structure of an existing database, select ReSurvey under Database dictionary. In the existing database, new fields will be added to all vegetation plots, but the already existing extended header-data structure will not be affected. If the database already contains the fields LONGITUDE and LATITUDE, their structure (length, decimals etc.) will not be changed.

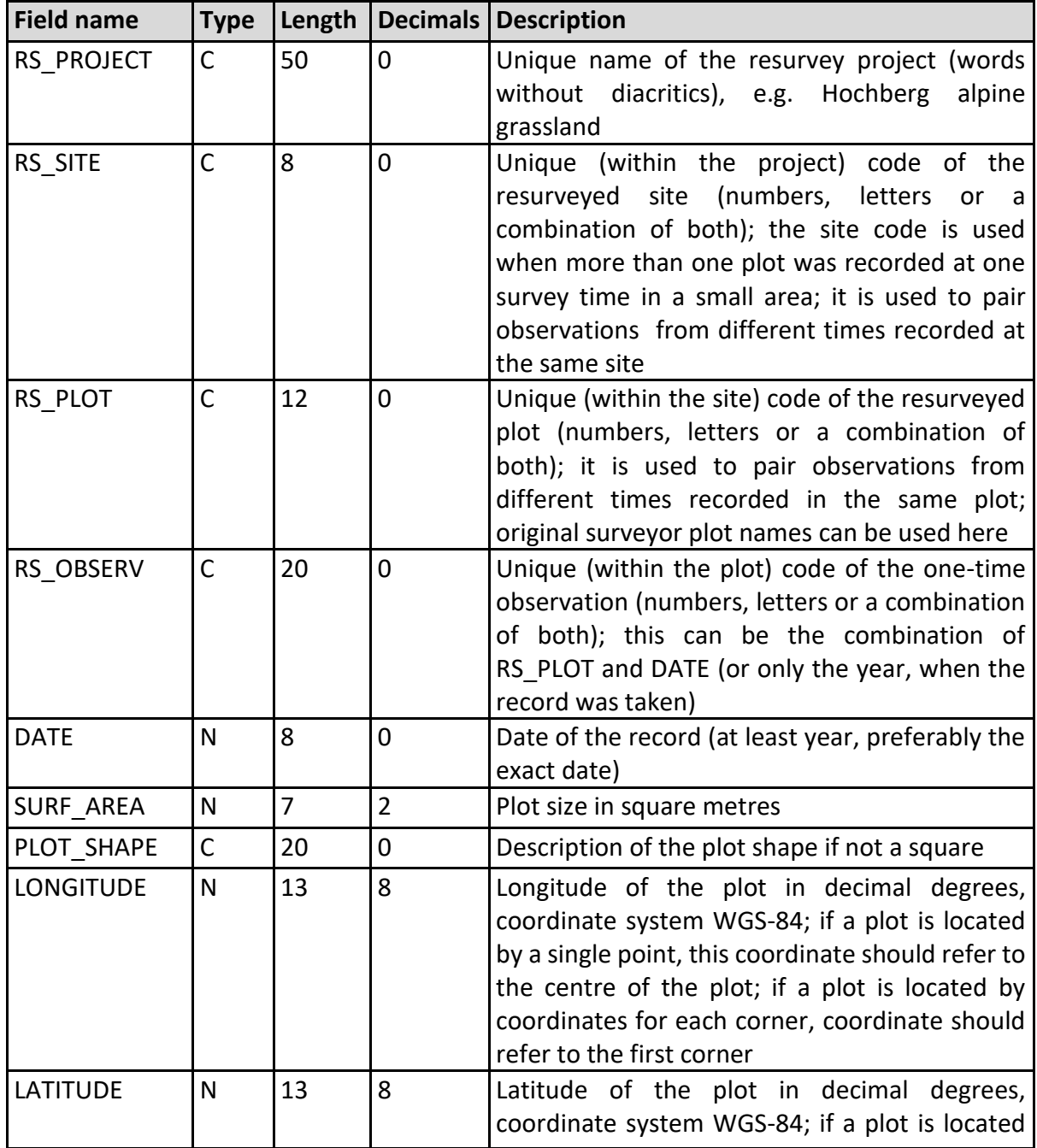

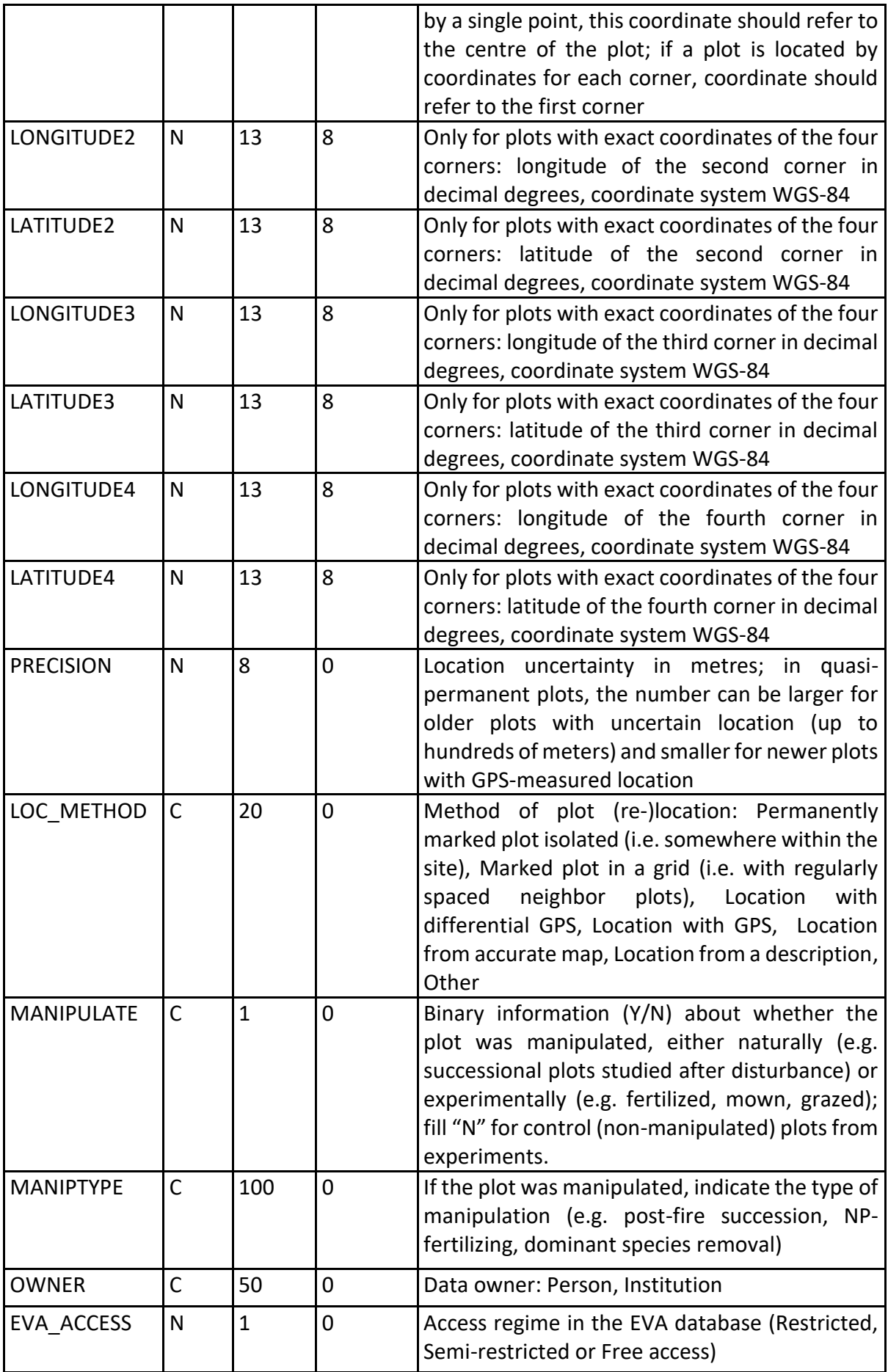